## TOAD Menu Shortcuts

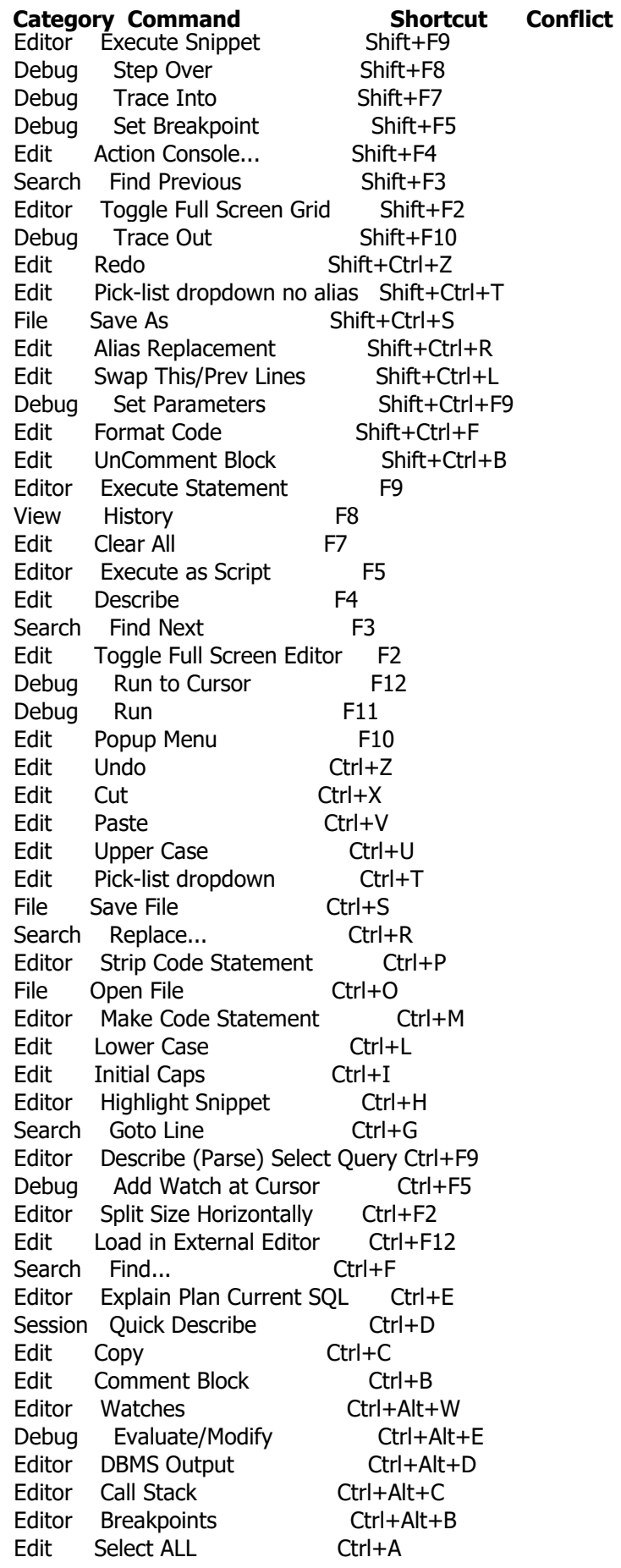